## **1. Realizovaného pomocí funkce sprintf**

```
unsigned long binarni=0x2569;
unsigned char vystup[ vystup[5];
void main()
{ sprintf(vystup,"%d",binarni);
```

```
konec: goto konec;
```
**}**

**2. Realizovaného pomocí dělení <sup>a</sup> funkce modulo**

```
unsigned long binarni=0x2569;
unsigned char vystup[ vystup[5];
```

```
void main()
{ volatile unsigned char z;
       for (z=0; z<4; z++)
        { vystup[ vystup[3-z] = binarni binarni%10;
             binarni/=10;
        }
konec: goto konec;
}
```
### **3. Realizovaného pomocí dělení <sup>a</sup> funkce modulo**

```
unsigned long binarni=0x2569;
unsigned char vystup[ vystup[5];
void main()
```

```
{ vystup[0] = binarni/1000;
      vystup[1] = (binarni%1000)/100;
      vystup[ vystup[2] = ((binarni binarni%1000)%100)/10;
      vystup[3] = ((binarni%1000)%100)%10;
konec: goto konec;
}
```

```
4. Realizovaného pomocí dekadické předkorekce
unsigned long binarni=0x2569;
unsigned char vystup[5];
void main()
{ volatile unsigned int z, korekce korekce;
    for (z=0; z<16; z++)
         { korekce=0;
          if ((binarni&0x000F0000)>=0x00050000)
               korekce|=0x00030000;
          if ((binarni binarni&0x00F00000)>=0x00500000 00500000)
               korekce|=0x00300000;
          if ((binarni&0x0F000000)>=0x05000000)
               korekce|=0x03000000;
          if ((binarni&0xF0000000)>=0x50000000)
               korekce|=0x30000000;
         binarni+=korekce; binarni+=binarni;}
// Převod komprimovaného BCD do pole vystup
FEL ČVUT} Petr Skalický, katedra radioelektroniky 4
konec: goto konec;
```

```
4. Realizovaného pomocí dekadickou předkorekcí
unsigned long binarni=0x2569;
unsigned char vystup[5];
void main()
{ volatile unsigned int z, y, korekce korekce, k;
     for (z=0; z<16; z++)
          { korekce=binarni>>16; k=0x00030000;
           for (y=0; y<4; y++)
              { if ((korekce&0xF)>=5) binarni+=k;
               korekce>>= korekce>>=4; k=k<<4; }
          binarni+=binarni;
     }
// Převod komprimovaného BCD do pole vystup
konec: goto konec;
}
Řešení o 30% kratší, ale o 120% delší (tj.o 120us)
     Program SMYČKA versus OTEVŘENÁ SMYČKA
```
**4. Realizovaného pomocí dekadické předkorekce**

**// <sup>P</sup>řevod komprimovaného BCD do pole vystup**

```
Vit ar an a a)
    vystup[0] = binarni>>28;
    vy p[ stu 1] = (binarni&0x0F000000)>>24;
    vystup[2] = (binarni&0x00F00000)>>20;
    vystup[3] = (binarni&0x000F0000)>>16;
Varianta b)
    \text{vystup}[0] = *((\text{char*})((\text{sharmin})+3) >> 4;vystup[1] = *((char*)(&binarni)+3)&0x0F;
    vystup[2] = *((char*)(&binarni)+2)>>4;
    \bf v\bf ystup[3] = *((char*)((char*)((abinarni)+2)(@csc))
```
**4. Realizovaného pomocí dekadické předkorekce**

**// <sup>P</sup>řevod komprimovaného BCD do pole vystup**

```
U in on
{ unsigned int bcd;
          unsigned char znaky[4];
} rozdeleni;
Vit ar an a c)
          rozdeleni.bcd=binarni;
          \text{vystup}[0] = \text{rozdeleni}. \text{znaky}[3]>>4;vystup[1] = rozdeleni.znaky[3]&0x0F;
          vystup[2] = rozdeleni.znaky[2]>>4;
          \mathbf{v} \mathbf{v} \mathbf{v} \mathbf{v} \mathbf{v} [2] \mathbf{v} \mathbf{v} \mathbf{v} \mathbf{v} \mathbf{v} \mathbf{v} \mathbf{v} \mathbf{v} \mathbf{v} \mathbf{v} \mathbf{v} \mathbf{v} \mathbf{v} \mathbf{v} \mathbf{v} \mathbf{v} \mathbf{v} \mathbf{v} \mathbf
```
### **Vyhodnocení – Počet bytů programu**

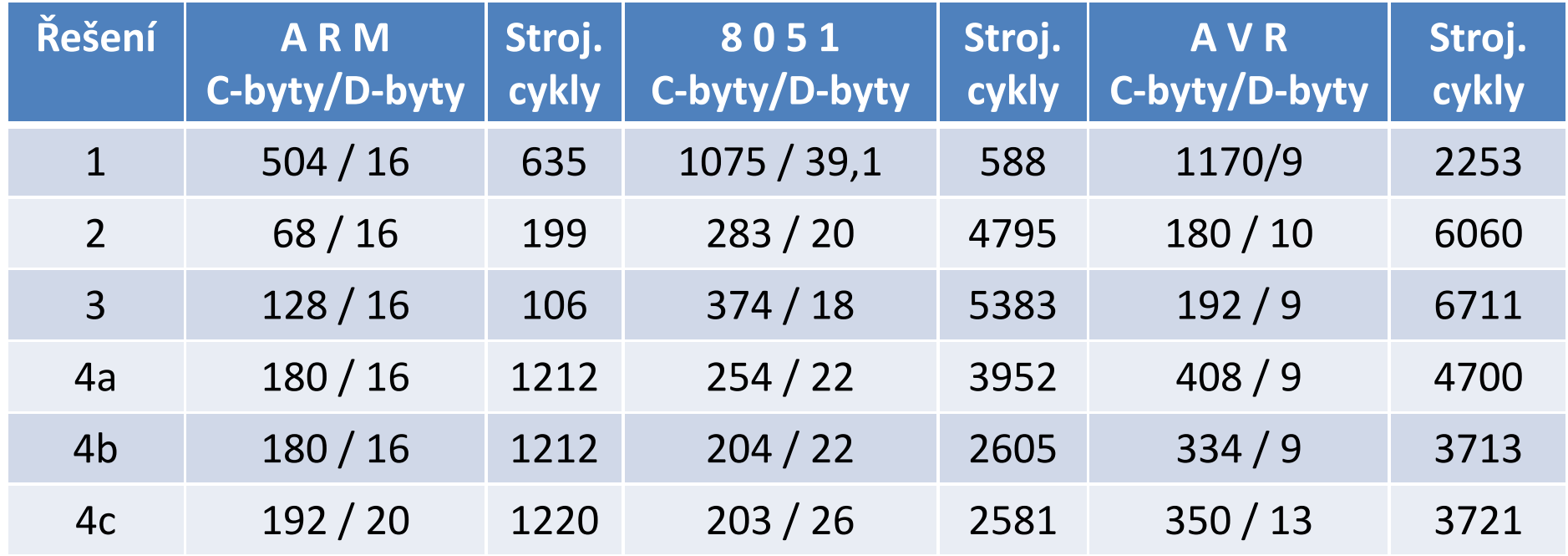

**1. Realizovaného pomocí funkce sprintf**

- 2. Realizovaného pomocí dělení a funkce modulo
- **3. Realizovaného pomocí dělení <sup>a</sup> funkce modulo**
- **4. Realizovaného pomocí dekadické předkorekce**
	- **a. Konverze komprimovaného BCD pomocí posunů**
	- **b. Konverze komprimovaného BCD přetypováním**
	- **K k i éh BCD í i c. Konverze komprimovaného pomocíunionu**

## **VLOŽENÉ ASSEMBLEROVSKÉ ŘEŠENÍ PRO PROCESOR 8051**

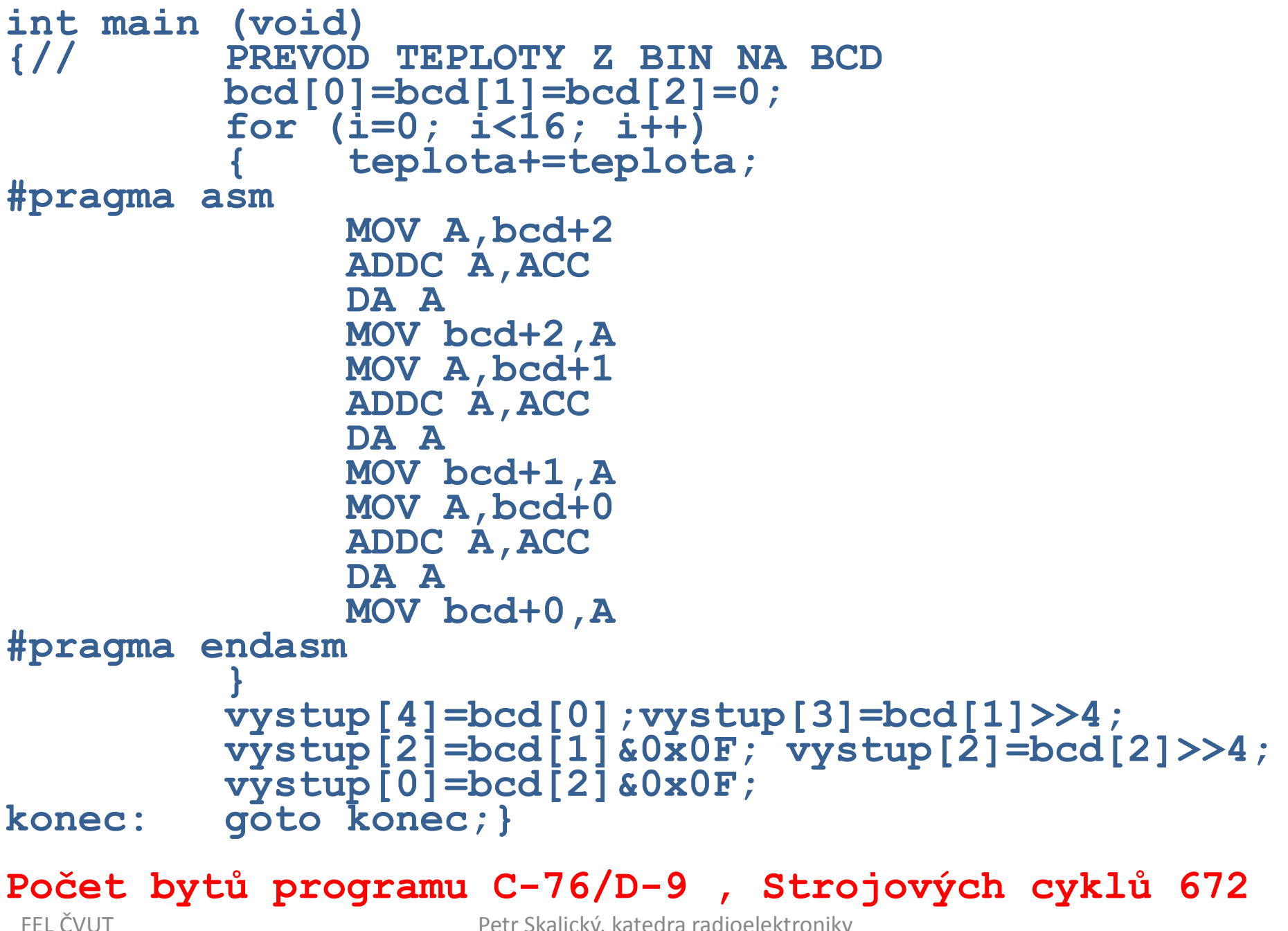